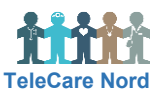

## **Opret og ændre monitoreringsplan og fjern spørgeskema i OTH**

Først når du har valgt Tildel eller Opdater, er oplysninger gemte. Oplysninger ændres ved at vælge Rediger.

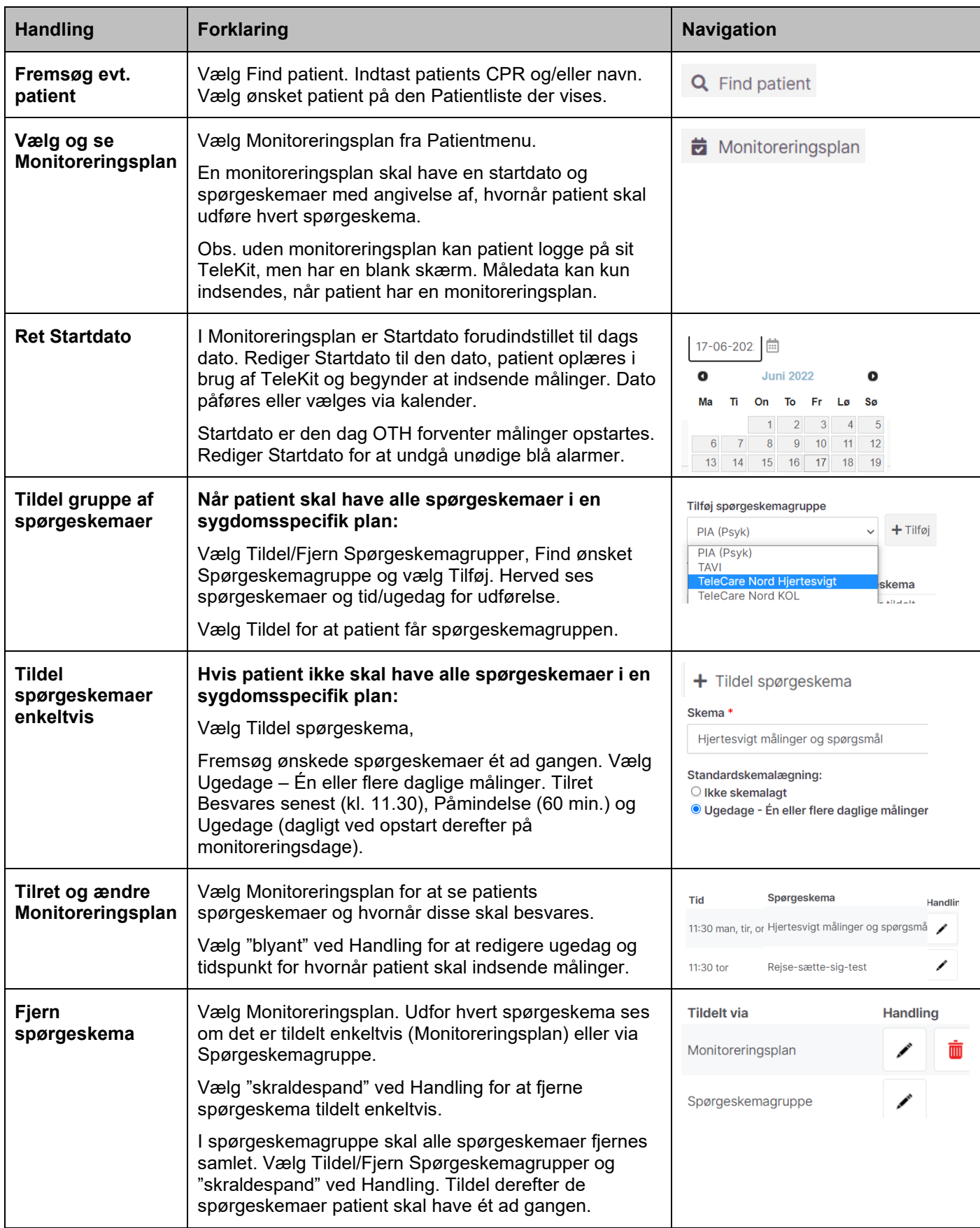